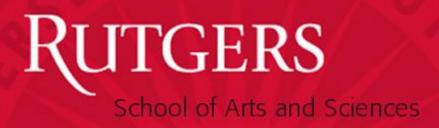

SAS Appointment Process

Teaching Assistants (TA)

&

Graduate Assistants (GA)

## <u>Overview</u>

TA/GA Requests Online

- Entire process online
  - Requests/Approvals
  - Appointment Letters generated and emailed
  - Notification Memos emailed
  - Copy to department
- Benefits
  - More efficient
  - Less paper
  - Faster processing

#### Key Features

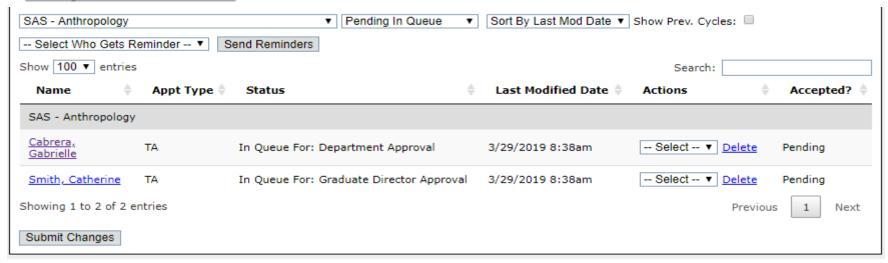

- View requests at all stages
  - Pending in your queue (default)
  - Pending in all queues
  - Completed Submissions
  - All submissions
- Sort records by last modified date or name
- See current status of request
- View candidates response to offer
- View previous cycles

## RUTGERS

School of Arts and Sciences

#### **Process Overview**

April 30
Notification Memos
for Fall Semester

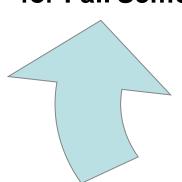

November/December Appointment Requests for for Spring Semester appts

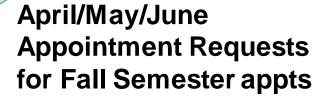

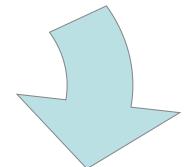

October 31
Notification Memos
for Spring Semester

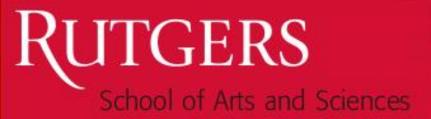

### System Access

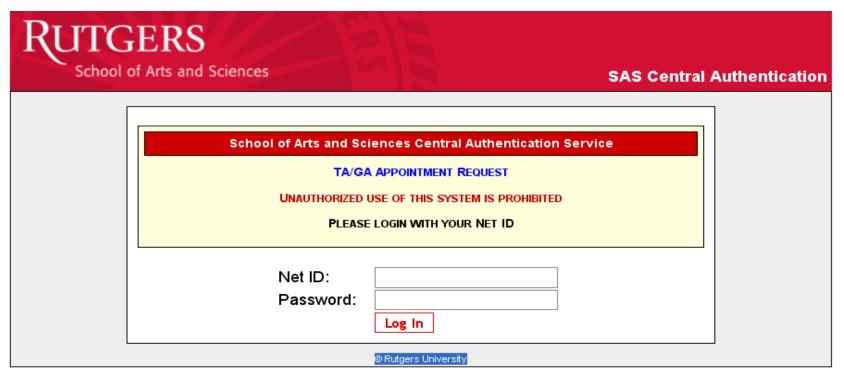

- Direct Page <a href="https://secure.sas.rutgers.edu/apps/taga/main">https://secure.sas.rutgers.edu/apps/taga/main</a>
- Web portal <a href="http://sas.rutgers.edu/custom/appointment/">http://sas.rutgers.edu/custom/appointment/</a>
- Sign in NetID and Password
- Access is granted by the SAS Human Resources team

#### Main Screen

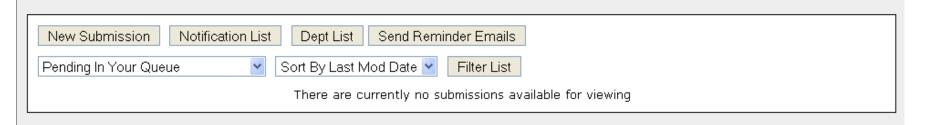

- Access area and level of responsibility
- Default Pending in Queue and Sorted by Last Mod Date
- **Filter List** Use dropdown to change entries seen
- **New Submission** Enter new requests
- Notification List –Receive entries that require notification

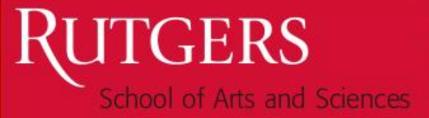

#### **Notification Memo - Process**

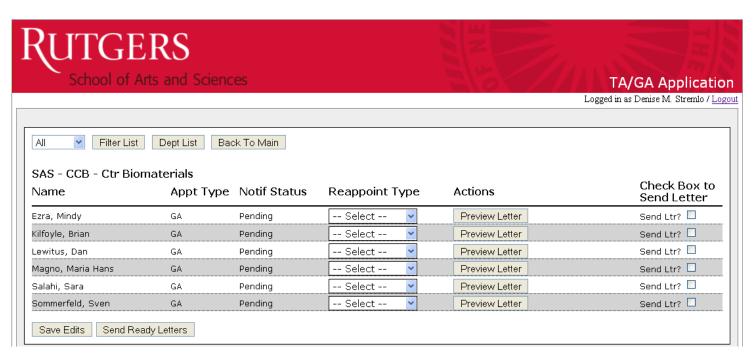

- Click on "Notification List" button on Main screen
- Department preparer selects option Reappoint, Waitlist or Non-Reappoint
- Notification Memo will be emailed directly to candidate

#### **Notification Memo - Process**

- Click on "Dept List" button on Main screen or Notification Screen
- Must notify SAS Human
   Resources department to
   upload revised "TA Criteria"
   Document
- ■Notification Memo to TAs will not be emailed without TA Criteria document.

#### Department List Main Screen:

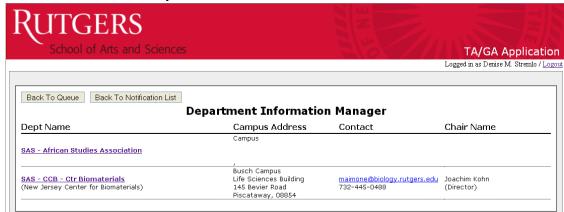

#### After Clicking on Department Name:

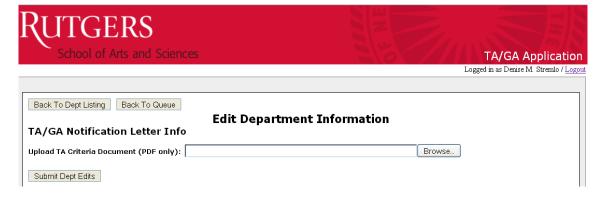

School of Arts and Sciences

## **Work Flow Process**

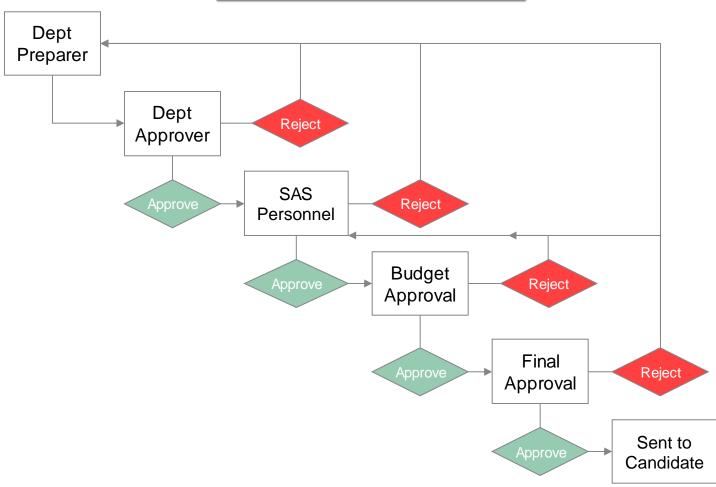

#### <u>Dept Preparer – New Entry</u>

#### STUDENT INFORMATION

- Department/Unit access limited to areas of responsibility
- RUID must be entered. If record in student data warehouse or appointment web-based system:
  - name, address, gender, email, grad program and term of admission fields will autopopulate.
- Select Appt. Type and CP Type
- Fill in # of Prior Semesters as TA/GA

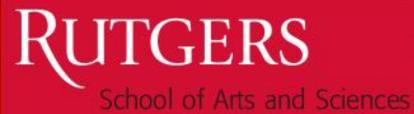

### <u>Dept Preparer - New Entry (cont'd)</u>

| II. Appointment Information                                                                                                    |  |  |
|----------------------------------------------------------------------------------------------------|--|--|
| <b>Appt. Terms:</b> Select ▼ Select ▼ Select ▼ Select ▼                                                                                                    |  |  |
| Effective Date of Appt.: to                                                                                                    |  |  |
| Pay Dates: to                                                                                                    |  |  |
| Total Salary \$: Supplemental Salary \$: Supplemental Salary \$: Supple |  |  |
| Prior Yr Salary \$: Prior Yr Base \$: Prior Yr CP \$: Prior Yr Sup \$:                                                                                                    |  |  |
| UDO#: Approved Allocation? ○ Yes ○ No                                                                                                    |  |  |

#### APPOINTMENT INFORMATION

- Select Appointment Terms from drop down menu
  - Effective Date of Appointment & Pay Dates will auto-populate for AY, CY must be entered
  - Enter Base salary and CP salary or supplementary salary for requested appointment and prior year
  - Enter UDO# and check if it is part of the approved allocations for the year. If no, a new box will open to add project/grant account information.

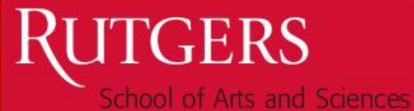

## <u>Dept Preparer - New Entry (cont'd)</u>

| III. Personnel Information                                                                                                    |  |  |  |
|----------------------------------------------------------------------------------------------------|--|--|--|
| Does/will the candidate <b>currently</b> (with this appointment) hold another Rutgers appointment?   Yes   No   Is this the candidate's first Rutgers appointment?   Yes   No |  |  |  |
| Does the candidate require health benefits?   Yes  No                                                                                                    |  |  |  |
| Citizenship Status: US Citizen ▼                                                                                                    |  |  |  |
| Is the candidate a New Jersey Resident? Yes No                                                                                                    |  |  |  |
| IV. TA Position & Testing Information                                                                                                    |  |  |  |
| Position Description:  Lecturer ▼                                                                                                    |  |  |  |

#### PERSONNEL INFORMATION

Fill in questions and drop down questions as applicable in form

#### **TA Position & Testing Information**

Position Description (TA only)

## <u>Dept Preparer - New Entry (cont'd)</u>

**COMMENTS** – Use comment box to communicate information forward to approver levels for review

- -Revised Appointments: Reason for revision required in comment box
- -Any information which will assist approvers in understanding unusual circumstances (funding exceptions, new appointment replacements)

#### **SUBMIT**

**TA** – moves to Graduate Director Queue before Chair

**GA** – moves to Chair

**SAVE** – Save and return to request later

**Revisions** – If going from an AY to Fall only appointment, do NOT revise. Terminate at end of semester to avoid losing health benefits. Call SAS Human Resources to discuss in further detail.

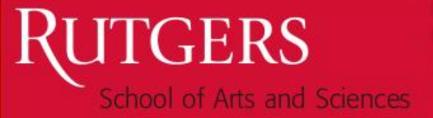

#### Dept Approver

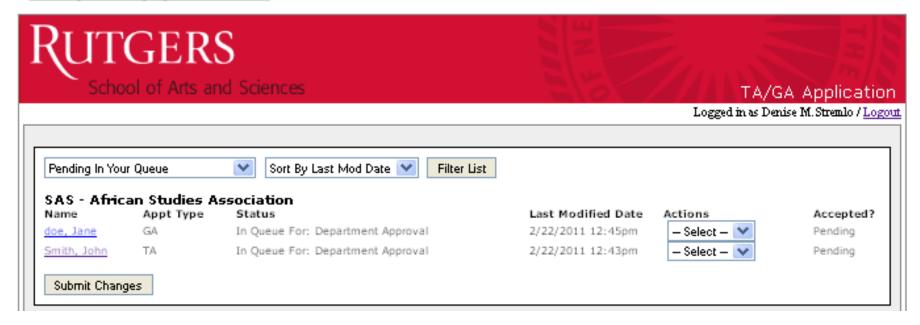

- TA must have graduate director approval & chair approval
- GA chair approval only
  - Click on name to view individual submission information
  - Actions Column: To approve or reject from status page
  - Submit changes

#### **Dept Approver**

- Record is read only.
- Approve Submit forward for Human Resources Approval
- Reject Send back to department preparer
- Comments box to communicate additional information or reason for rejection, if needed

| Back To Queue                                                                                               |  |  |  |
|----------------------------------------------------------------------------------------------------|--|--|--|
| TA/GA Appointment Request Form                                                                              |  |  |  |
| Status: In Queue For: Graduate Director Approval                                                            |  |  |  |
| All fields (except for comments) are read-only.                                                             |  |  |  |
| I. Student Information REVISED:                                                                             |  |  |  |
| RUID:                                                                                                    |  |  |  |
| Appt. Type: Teaching Assistant V CP Type: None V                                                            |  |  |  |
| Department/Unit: SAS - Africana Studies                                                                     |  |  |  |
| Title: Ms. V Last Name: First Name:                                                                         |  |  |  |
| Address 1: Address 2: City: Easton State: PA V Zip Code: 18046 Gender: Female V                             |  |  |  |
| Email: State: PA 2 2ip Code: 10040 Gender: Pellidie                                                         |  |  |  |
|                                                                                                    |  |  |  |
| Grad. Program Name/Code: Sociology (920) Term of Admission: Fall 2007                                       |  |  |  |
| # Prior Semesters as TA/GA: 1                                                                               |  |  |  |
| TT A 1-A 1 T-f 11                                                                                           |  |  |  |
| II. Appointment Information                                                                                 |  |  |  |
| Appt. Terms: AY Entire Year Full Time 100 %                                                                 |  |  |  |
| Effective Date of Appt.: August 25, 2010 to Commencement 2011 Pay Dates: September 1, 2010 to June 30, 2011 |  |  |  |
| Pay Dates: September 1, 2010 to pulle 30, 2011                                                              |  |  |  |
| Total Salary \$: 3                                                                                          |  |  |  |
| Base Salary \$: 1 CP Salary \$: 1 Supplemental Salary \$: 1                                                 |  |  |  |
| Prior Yr Salary \$: 3 Prior Yr Base \$: 1 Prior Yr CP \$: 1 Prior Yr Sup \$: 1                              |  |  |  |
| Account #: 1 Position #: 1                                                                                  |  |  |  |
| III. Personnel Information                                                                                  |  |  |  |
|                                                                                                    |  |  |  |
| Does/will the candidate currently (with this appointment) hold another Rutgers appointment? Yes No          |  |  |  |
| Is this the candidate's first Rutgers appointment?   Yes   No                                               |  |  |  |
| Does the candidate require health benefits?   Yes  No                                                       |  |  |  |
| Citizenship Status: US Citizen                                                                              |  |  |  |
| Is the candidate a New Jersey Resident?   Yes  No                                                           |  |  |  |
|                                                                                                    |  |  |  |
| IV. Graduate School New Brunswick Information                                                               |  |  |  |
| Position Description: Lecturer                                                                              |  |  |  |
|                                                                                                    |  |  |  |
| V. Comments                                                                                                 |  |  |  |
|                                                                                                    |  |  |  |
|                                                                                                    |  |  |  |
|                                                                                                    |  |  |  |
|                                                                                                    |  |  |  |
| Submit for Dept Chair Approval Reject                                                                       |  |  |  |
|                                                                                                    |  |  |  |
| Submission History & Comments                                                                               |  |  |  |
| 2/23/2011 4:19pm: Approve by Dept AA by Trent E. Di Renna (tdirenna)                                        |  |  |  |

### <u>Human Resources (Personnel) Approver</u>

- Human Resources representative from Dean's Office reviews request
- Approve Submit forward for budget approval
- Reject Send back to department preparer
  - Resubmission must go through department approver again
- Comments box If appointment is rejected, reason will be communicated

#### **Budget Approver**

- Record is read only
- Approve Click on "Budget Approved" at bottom of record
- Reject Sends back to Human Resources (Personnel)
- Comments box Use to communicate reason for rejection or additional information if needed

| Back To Queue                                                                                                |  |  |
|----------------------------------------------------------------------------------------------------|--|--|
| TA/GA Appointment Request Form                                                                               |  |  |
| Status: Approved By: Personnel In Queue For: Business                                                        |  |  |
| All fields (except for comments) are read-only.                                                              |  |  |
|                                                                                                    |  |  |
| I. Student Information REVISED: No                                                                           |  |  |
| RUID: 181002980                                                                                              |  |  |
| Appt. Type: Teaching Assistant ▼ CP Type: None ▼                                                             |  |  |
| Department/Unit: SAS - Anthropology ▼                                                                        |  |  |
| Title: Ms.   Last Name: Kelly First Name: Gabrielle                                                          |  |  |
| Address 1: Lot 2 King Christian Address 2: Extension, Kingspoint                                             |  |  |
| City: Quezon City State: ▼ Zip Code: 1116 Gender: Female ▼                                                   |  |  |
| Email: gabrielle.cabrera@rutgers.edu                                                                         |  |  |
|                                                                                                    |  |  |
| Grad. Program Name/Code: Anthropology (070) Term of Admission: Fall 2017                                     |  |  |
| Number of Prior Semesters as TA/GA: 3                                                                        |  |  |
|                                                                                                    |  |  |
| II. Appointment Information                                                                                  |  |  |
| Appt. Terms: AY ▼ Entire Year ▼ Full Time ▼ 100 %                                                            |  |  |
| Effective Date of Appt.: August 25, 2019 to Commencement 2020                                                |  |  |
| Pay Dates: September 1, 2019 to June 30, 2020                                                                |  |  |
| tay batesi population 1/ 2015                                                                                |  |  |
| Total Salary \$: 25969                                                                                       |  |  |
| Base Salary \$: 25969 CP Salary \$: Supplemental Salary \$:                                                  |  |  |
| Prior Yr Salary \$: Prior Yr Base \$: Prior Yr CP \$: Prior Yr Sup \$:                                       |  |  |
|                                                                                                    |  |  |
| <b>UDO#:</b> 45060155826                                                                                     |  |  |
|                                                                                                    |  |  |
| III. Personnel Information                                                                                   |  |  |
| Does/will the candidate <b>currently</b> (with this appointment) hold another Rutgers appointment?   Yes  No |  |  |
| Is this the candidate's first Rutgers appointment?   Yes   No                                                |  |  |
|                                                                                                    |  |  |
| Does the candidate require health benefits?   Yes  No                                                        |  |  |
| Citizenship Status: US Citizen   V                                                                           |  |  |
| Is the candidate a New Jersey Resident?   Yes   No                                                           |  |  |
|                                                                                                    |  |  |
| IV. TA Position & Testing Information                                                                        |  |  |
| Position Description: Lecturer                                                                               |  |  |
|                                                                                                    |  |  |
| V. Comments                                                                                                  |  |  |
|                                                                                                    |  |  |
|                                                                                                    |  |  |
|                                                                                                    |  |  |
|                                                                                                    |  |  |
|                                                                                                    |  |  |
| Budget Approved Reject                                                                                       |  |  |

### <u>Final Approval – Dean's Office</u>

- Letter reviewed and sent to candidate's email address provided in system via DocuSign
- Letter can be viewed as a PDF in the system
- Candidate must electronically sign letter and waiver via DocuSign
- Signed copy sent to department email provided in Department List
  - Be sure to contact a Human Resources Associate when there is a change in Staff so email address can be updated in appointment portal
- Payroll paperwork can be prepared and submitted as needed

## Revising Records

| View Sent PDF                                                                                                    | Resend Email Revise Record |  |  |
|----------------------------------------------------------------------------------------------------|----------------------------|--|--|
| Additional Cc Emails                                                                                                    |                            |  |  |
| Add New CC:                                                                                                    |                            |  |  |
| Name                                                                                                    | Email                      |  |  |
| Submit CC Edits                                                                                                    |                            |  |  |
| Submission History & Comments                                                                                                    |                            |  |  |
| 8/24/2018 1:20pm: Send by Tamara Pakela (tp378) 8/24/2018 12:09pm: Approve by Business by Anthony R. Gardner (an 8/24/2018 11:19am: Approve by Personnel by Tamara Pakela (tp378) 8/22/2018 3:55pm: Approve by Dept Approver by Megerditch Kiledjian 8/22/2018 3:07pm: Approve by Dept AA by Lauryn Siu (Isiu) 8/22/2018 2:02pm: Save by Dept AA by Lauryn Siu (Isiu) |                            |  |  |

- Revisions After an appointment letter is sent, records can be revised by clicking on the "Revise Record" button.
- Both the original and revised records are accessible.
- Must go through Approval process again
- Submission History & Comments at the bottom of each record